**Libconfig Incl Product Key Скачать бесплатно без регистрации**

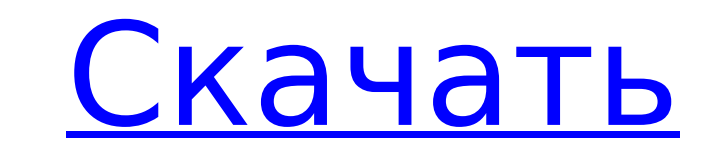

#### Libconfig Activation Key Download [32|64bit] Latest

-- ПРОСТРАНСТВО ИМЕН: + [libconfig] — библиотека С для обработки структурированных конфигурационных файлов. Он определяет два основных понятия: Пары ключ-значение, каждая из которых выражается как NameType, за которым следует значение, которое может быть + [строка] или [число]. Узел, который представляет собой выражение, состоящее из пар и может быть оценено для получения результата. И пары ключ-значение, и узлы следуют одному и тому же синтаксису. Парсер генерирует только узлы. + [libconfig] поддерживает синтаксический анализ многих часто используемых структурированных форматов файлов конфигурации: + [INI] и [YAML], а также его варианты [XML], [HOCKEY INI] и [JSON] + [libconfig] поддерживает поиск по ключу, поиск по нескольким ключам и разреженный поиск. + [libconfig] поддерживает регулярные выражения, а модуль [libconfig] предоставляет три фильтра для поддержки этих шаблонов. + [libconfig] поддерживает все возможности интерфейса [libconfig] Filter, включая переключатели фильтра времени компиляции, фильтруемый контекст и фильтрующий контекст. + [libconfig] поддерживает интерфейс [libconfig] Variadic, который предоставляет краткий синтаксис для указания нескольких фильтров за один раз. + [libconfig] поддерживает интерфейс [libconfig] Query, который предоставляет фильтры, полезные для запросов к большим файлам конфигурации. + [libconfig] имеет общий интерфейс поставщика фильтров, интерфейс [libconfig] Provider, который может быть реализован на C++ и C. + [libconfig] совместим с C++, что позволяет программистам C++ вызывать API libconfig в любом приложении C++ без необходимости использовать С-строки или с-строки. Последнее заключается в том, что [libconfig] является встраиваемым, поэтому его можно использовать непосредственно в других приложениях C++. -- ОПИСАНИЕ: Файл конфигурации — это структурированный файл с простым синтаксисом. Когда конфигурационный файл прочитан, libconfig анализирует его для создания дерева узловых объектов. Узлы могут иметь свойства типа имени, и каждый узел может быть связан с одним или несколькими именованными свойствами, которые представляют собой пары ключ-значение. Б.2.2. Интерфейс libconfig: ----------------------- Интерфейс [libconfig] предоставляет следующие возможности: + [libconfig] libconfig::Node: структура, представляющая узел. Этот объект хранит список пар имя/значение свойства, а также включает функции для вычисления и получения

#### **Libconfig Crack License Keygen**

libconfig 2022 Crack — это простая и доступная библиотека, которую можно использовать для обработки структурированных файлов конфигурации. .Тип комплектации:. Файлы конфигурации хранятся в файловой системе, представляющей домен программы. Файлы конфигурации считываются библиотекой и используются для хранения данных в переменных конфигурации, используемых в программе. Файлы конфигурации хранятся в файловой системе, представляющей домен программы. Файлы конфигурации считываются библиотекой и используются для хранения данных в переменных конфигурации, используемых в программе. Файлы конфигурации, как правило, «бесструктурны», что означает, что не существует предписанного способа связи данных в файлах друг с другом. Это также означает, что не существует предписанного способа связи данных в файлах друг с другом. Однако способ группировки данных имеет определенную структуру; имя файла представляет собой метку, и все данные в файле группируются вместе в одном месте. Когда программа читает файл конфигурации, имя файла считывается, данные анализируются и группируются во внутренний список. Группировка во внутренние списки не происходит автоматически, вы должны обеспечить группировку самостоятельно. Если, например, структура данных в файлах определяется внешними данными, то это полезно, так как тогда группировка данных внутри файлов становится относительно простой проблемой для решения. Конфигурация: Каждый файл конфигурации состоит из имени файла, имени, используемого в программе, и набора переменных конфигурации. Эти файлы конфигурации хранятся в файловой системе. Имя файла: Имя файла используется в качестве метки для данных внутри файла конфигурации. Вы можете видеть имя файла как «ключ», который используется для поиска данных в файлах конфигурации. Имя файла, как правило, представляет собой непустую строку. Когда имя файла начинается с «.», считается, что имя файла представляет собой вложенную структуру. Это означает, что имя файла после «.» символ будет потомком имени файла до "." персонаж. Например, если имя файла «/home/user/test.conf.xml», то дочерними элементами имени файла «home» являются «user», а дочерними элементами имени файла «user» являются «test. конф.xml». Конфигурационный файл: Файл конфигурации представляет собой структурированный файл конфигурации, в котором каждый 1709е42с4с

## **Libconfig**

libconfig — это простая и доступная библиотека, которую можно использовать для обработки структурированных файлов конфигурации. Этот формат файла более компактен и удобен для чтения, чем XML. И в отличие от XML, он поддерживает тип, поэтому нет необходимости выполнять синтаксический анализ строк в коде приложения. Этот пакет содержит исходные файлы языка С для библиотеки libconfig. Исполняемый файл установки — libconfig-2.0.16.tar.gz. Этот пакет также содержит несколько примеров приложений, демонстрирующих различные возможности libconfig. В этом пакете программы расположены в подкаталоге examples/, и в каждом из подкаталогов программы содержат сообщение об использовании, описывающее программу более подробно. Ниже приведен список команд, используемых для запуска примеров, и содержимое подкаталогов. ./configuration\_example\_00 -h ./configuration\_example\_01 -h ./configuration\_example\_02 -h ./configuration\_example\_03 -h ./configuration\_example\_04 -h ./configuration\_example\_05 -h ./configuration\_example\_05 -h ./configuration\_example\_05 -h ./configuration\_example\_05 -h ./configurat ./configuration\_example\_08 -h ./configuration\_example\_09 -h ./configuration\_example\_10 -h ./configuration\_example\_11 -h ./configuration\_example\_12 -h ./configuration\_example\_13 -h ./configuration\_example\_14 -h ./configuration\_example\_15 -h ./configuration\_example\_16 -h ./configuration\_example\_17 -h ./configuration\_example\_18 -h ./configuration\_example\_18 -h ./configuration\_example\_17 -h ./configurat ./configuration\_example\_20 -h ./configuration\_example\_21 -h ./configuration\_example\_22 -h ./configuration\_example\_23 -h ./configuration\_example\_25 -h ./configuration\_example\_25 -h ./configuration\_example\_26 -h ./configuration\_example\_27 -h ./configuration\_example\_28 -h ./configuration\_example\_29 -h ./configuration\_example\_30 -h ./configuration example\_31 -h ./configuration\_example\_32 -h ./configuration\_example\_33 -h ./конфигурация

## **What's New In?**

libconfig — это библиотека для обработки и создания структурированных файлов конфигурации на языке C или C++. libconfig API-интерфейс библиотеки: --Config Init и сопутствующие утилиты. -Больше способов использования libconfig API: №1. Используйте автономный файл конфигурации для синтаксического анализа/анализа файла конфигурации. № 2. Используйте libconfig.xml\_parse(), чтобы получить объект конфигурации из строки xml. №3. Используйте libconfig.xml\_parse\_file(), чтобы получить объект конфигурации из строки xml. № 4. Используйте libconfig.xml parse file(), чтобы получить объект конфигурации из строки xml. № 5. Используйте libconfig.XML parse file(), чтобы получить объект конфигурации из строки xml. № 6. Используйте libconfig.parse\_data() для получения объекта конфигурации --Утилиты настройки -Получить все объекты конфигурации в файле --Дополнительные способы использования libconfig API: --Использовать объект в качестве ссылки. --Используйте дополнительные методы, такие как iterate, retrieve all, retrieve all recurse, iterate recurse. #Новая версия API libconfig готова. Некоторые изменения: --Libconfig v1.2.0 #1.libconfig анализирует файл конфигурации, чтобы получить необработанные данные. #2.xml\_parse() из libconfig заменяет функцию API xml\_parse(). #3.xml\_parse\_file() из libconfig заменяет функцию API xml\_parse\_file(). #4.xml\_parse\_file() из libconfig вызывает исключение, если в xml\_parse\_file() произошла ошибка. #5.Xml\_parse\_file() в libconfig вызывает исключение, если в xml\_parse\_file() произошла ошибка. #6.XML\_parse\_file() библиотеки libconfig не возвращает ничего, если данные в файле не найдены. #7.Функция parse\_data() в API изменена на libconfig.parse\_data(). #8.Конструктор изменен на: --Libconfig v1.1.1 #1.Библиотека libconfig теперь поддерживает свойство XML, отображающее тип данных. #2.xml\_parse() из libconfig заменяет функцию API xml\_parse(). #3.xml\_parse\_file() из libconfig заменяет функцию API xml\_parse\_file(). #4.xml\_parse\_file() из libconfig вызывает исключение, если

# **System Requirements:**

ОС: Windows XP SP2 (32-разрядная), Windows Vista (32-разрядная или 64-разрядная) Windows XP SP2 (32-разрядная), Windows Vista (32-разрядная или 64-разрядная) Процессор: Intel x86-совместимый процессор Процессор, совместимый с Intel x86 Жесткий диск: 2 ГБ ОЗУ (19 голосов, в среднем: 5,00 из 5) Загрузка... 13 июля 2015 г., The Witcher 3 + Graphics @ PCWorld.com